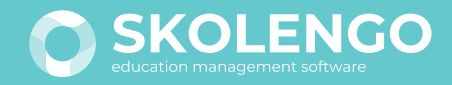

# POURQUOI ADOPTER LE MODULE SCOLARITÉ INTÉGRÉ À **MON ENT ?**

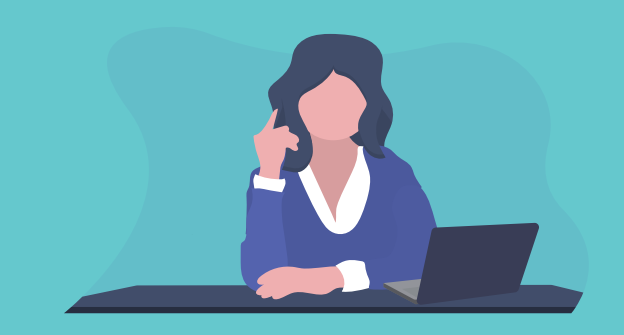

**de fréquentation de l'ENT avec le module scolarité intégré** (source AT Internet 2019) **+ 100%**

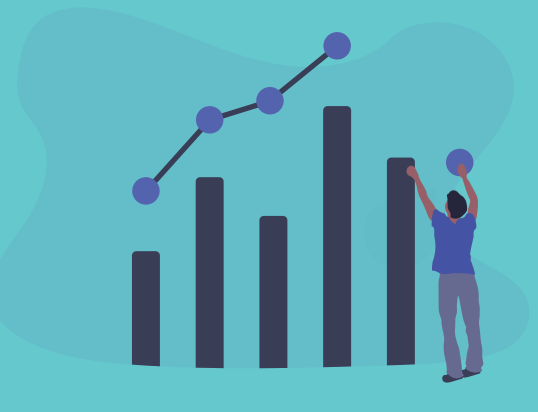

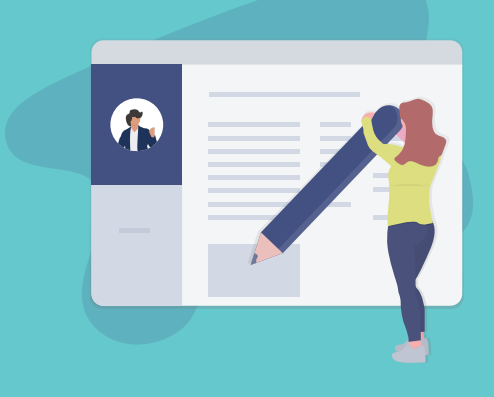

**pour accéder à tous les modules et aux ressources numériques**

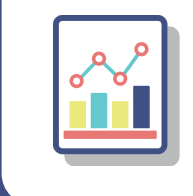

**Absences Outil permettant de contacter rapidement les familles**

**Évaluations Gestion des notes et/ou compétences avec export LSU**

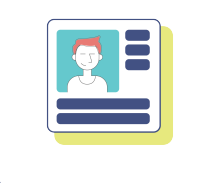

**Fiche élève Analyseur de vie scolaire pour identifier les cas d'absentéisme perlé**

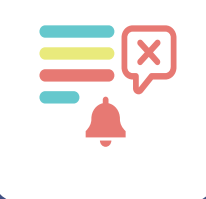

**Punitions/Sanctions Conforme au bulletin officiel sur les procédures disciplinaires**

"Avec le module scolarité, je suis efficacement les absences des élèves. Le tableau de bord avec ses codes couleurs me permet d'avoir en un coup d'œil une vue globale des absences et de l'avancée de leur traitement. Et avec les statistiques, je gagne du temps dans la réalisation de mes bilans de vie scolaire."

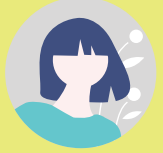

# **utilisent le module scolarité intégré +800 COLLÈGES ET LYCÉES**

## **1 IDENTIFIANT UNIQUE**

"Avec le service Évaluations, l'onglet Compétences s'alimente automatiquement par domaine et par matière au fur et à mesure des devoirs ; ce qui facilite le travail de synthèse du professeur principal en fin d'année. Un service complet, évolutif et fonctionnel !"

## **Comment activer la vie scolaire ?**

Profitez d'un **accompagnement métier** en contactant un de nos consultants à **contact@skolengo.com**

**Conseillère Principale d'Éducation Collège du département de la Moselle**

**ÉCONOMIE**

**Réduction des coûts de fonctionnement pour l'établissement**

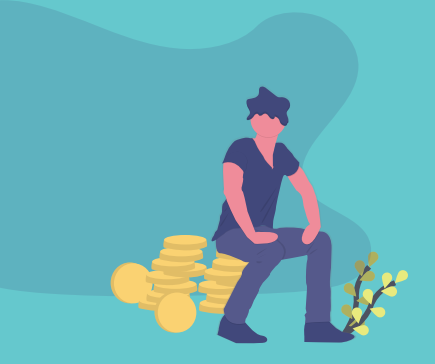

- **Une assistance utilisateurs (support de niveau 1 et 2)**
- **Des formations de prise en main**
- **Aide en ligne, tutos, webinaires... sur Skolengo-Academy.org**

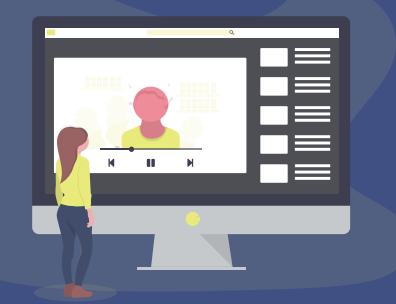

#### **Le Centre de Support et de Formation vous propose :**

**Principale adjointe Collège du département de la Moselle**

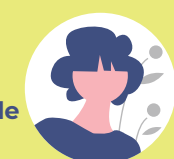

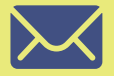

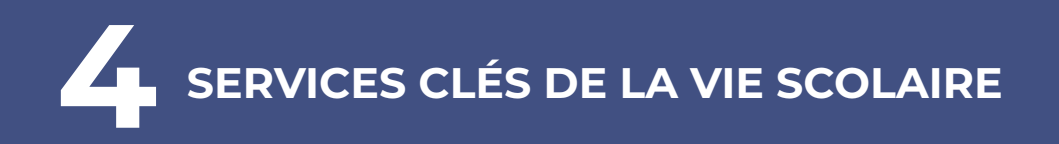

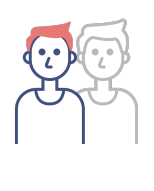

## **UN ACCOMPAGNEMENT SPÉCIFIQUE**